# Mixed-effects models in R

Andrew Robinson

Department of Mathematics & Statistics University of Melbourne

K ロ ▶ K @ ▶ K 할 ▶ K 할 ▶ ( 할 ) 게임 @

# **Outline**

[Hierarchical Linear Models](#page-2-0)

[Assumptions](#page-19-0)

[Random Effects](#page-39-0)

[Fixed Effects](#page-42-0)

[Further Developments](#page-48-0)

[Designed Experiments](#page-60-0)

[Wrap-up](#page-72-0)

K ロ X x 4D X X B X X B X 2 B X O Q O

Data - Height/Diameter from Stage (1963)

A brief synopsis:

- $\triangleright$  66 trees, purposively selected in
- $\triangleright$  9 national forests around northern and central Idaho, representing

K ロ ▶ K 個 ▶ K 할 ▶ K 할 ▶ ( 할 ) 게임 @

- $\blacktriangleright$  5 habitat types.
- <span id="page-2-0"></span> $\blacktriangleright$  Trees split: decadal measurements of
	- $\blacktriangleright$  height
	- $\blacktriangleright$  dbhib

# Scatterplot

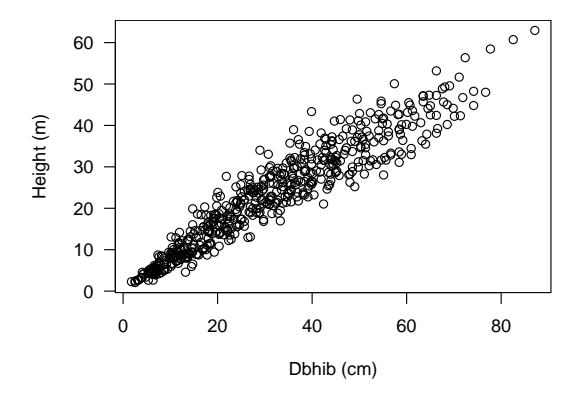

Figure: Al Stage's Grand Fir stem analysis data: height (m) against diameter inside bark (cm). These were dominant and co-dominant trees.

メロトメ 御 トメ 差 トメ 差 ト

 $\Rightarrow$ 

 $299$ 

# A simpler perspective

Construct a height-diameter relationship using two randomly selected trees in a forest, given that we have measured each three times.

Growing conditions are quite different for the trees, leading to a systematic difference between the height-diameter relationships.

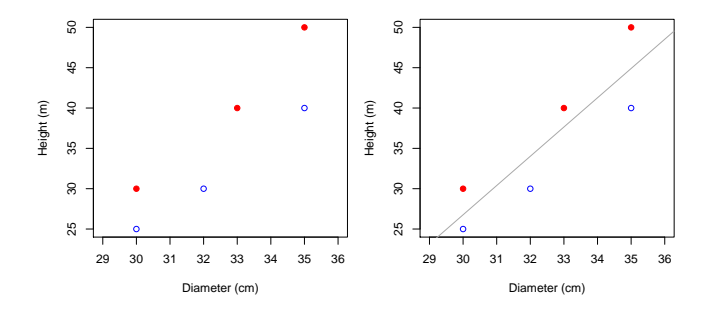

モニ マモンマミンマ (日)

 $2990$ 

# A simpler perspective

If we fit a simple regression to the trees then we obtain a flawed residual/fitted value plot (left).

If we fit a simple regression to the trees with an intercept for each plot then we obtain a reasonable residual/fitted value plot (right).

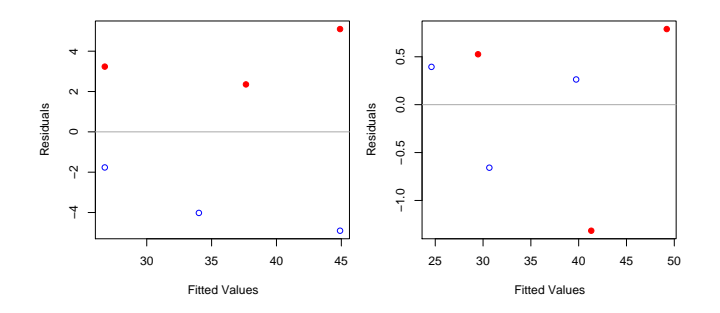

Dilemma! Do we use a useless good model or a useful bad model?

# Model for getting it wrong in R

$$
h_i = \beta_0 + \beta_1 \times d_i + \epsilon_i \tag{1}
$$

K ロ ▶ K 個 ▶ K 할 ▶ K 할 ▶ 그럴 ▶ 이 할 수 있다.

### Regression assumptions.

- $\blacktriangleright$  True relationship is linear.
- $\blacktriangleright \epsilon_i \sim \mathcal{N}(0, \sigma^2)$
- $\blacktriangleright$   $\epsilon_i$  independent.

# Diagnostics for getting it wrong in R

> hd.1m <- 1m(height.m " dbhib.cm, data = stage)  $> plot(hd.lm)$ 

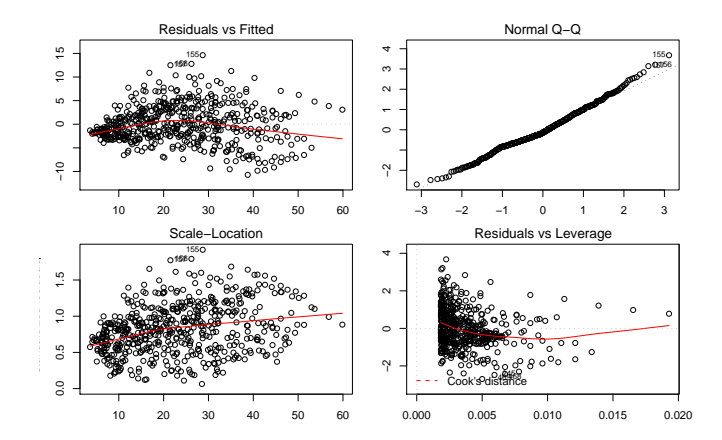

 $\equiv$  940  $4$  ロ )  $4$  何 )  $4$  ミ )  $4$   $3$  )

# Decomposition 1

Note that the model specification implies that:

$$
\hat{\epsilon}_{ij} = y_{ij} - \hat{y}_{ij} \tag{2}
$$

K ロ X x 4D X X B X X B X 2 B X O Q O

and

- $\blacktriangleright$  The true relationship is linear.
- $\blacktriangleright \epsilon_i \sim \mathcal{N}(0, \sigma^2)$
- $\blacktriangleright$  The  $\epsilon_i$  are independent.

Clearly not true. This is our problem.

## Decomposition 2

What if we could make:

$$
y_{ij} - \hat{y}_{ij} = \hat{b}_i + \hat{\epsilon}_{ij} \tag{3}
$$

So

$$
\hat{\epsilon}_{ij} = y_{ij} - \hat{y}_{ij} - \hat{b}_i \tag{4}
$$

K ロ X x 4D X X B X X B X 2 B X O Q O

Then we merely need to assume that:

- $\blacktriangleright$  The true relationship is linear.
- $\blacktriangleright$   $b_i \sim \mathcal{N}(0, \sigma_b^2)$
- $\blacktriangleright$   $\epsilon_{ij}$  ~ N(0,  $\sigma^2$ )
- $\blacktriangleright$  The residuals  $\epsilon_{ij}$  are independent.

Much more tenable!

The assumptions are satisfied because the systematic differences between the plots, which previously produced correlation, are now accounted for by the new random effects.

However, when the time comes to use the model for prediction, we do not need to know the plot identity, as the fixed effects do not require it.

**YO A REPART ARTICLE** 

## Another look

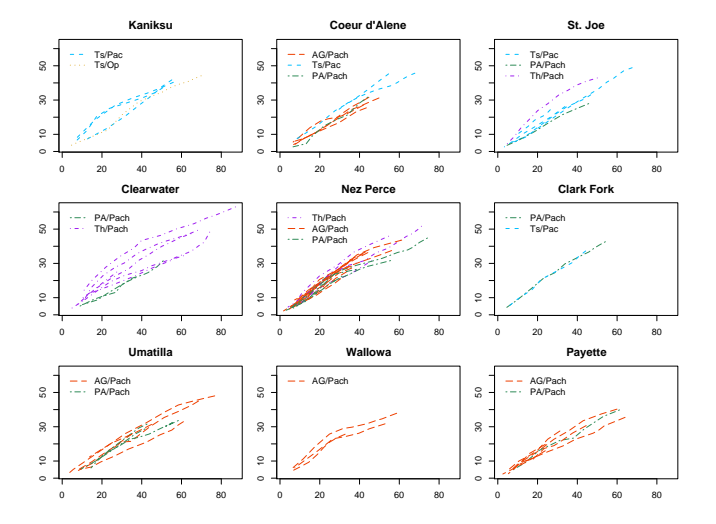

K ロ ▶ K @ ▶ K 할 ▶ K 할 ▶ ( 할 ) 게임 @

### Model for getting it less wrong in R

$$
h_{it} = \beta_0 + b_{0i} + \beta_1 \times d_{it} + \epsilon_{it} \tag{5}
$$

**KORKA EX KEY YOUR** 

#### Regression assumptions.

- $\blacktriangleright$  True relationship is linear.
- ►  $b_{0i} \sim \mathcal{N}(0, \sigma_{b_0}^2)$ , independent.
- ►  $\epsilon_{it} \sim \mathcal{N}(0, \sigma^2)$ , independent.

#### Temporary Vocabulary.

- $\triangleright$   $\epsilon_{it}$  are the innermost (level  $k = 1$ ) residuals.
- $\blacktriangleright$   $b_{0i} + \epsilon_{it}$  are the outermost (level 0) residuals.

# (General Model Statement)

$$
\bm{Y} = \bm{X}\bm{\beta} + \bm{Zb} + \bm{\epsilon}
$$

 $\mathbf{b} \sim \mathcal{N}(\mathbf{0}, \mathbf{D})$  $\epsilon \sim \mathcal{N}(0, R)$ 

### Design Matrices

- $\triangleright$  X allocates the fixed effects.
- $\blacktriangleright$  **Z** allocates the random effects.

#### Covariance Matrices

- $\triangleright$  **D** describes the random effects covariance.
- $\triangleright$  R describes the residuals covariance.

# Assumptions for getting it less wrong in R

Now, the key assumptions that we're making are that:

- 1. the model structure is correctly specified
- 2. the tree random effects are normally distributed,
- 3. the tree random effects are homoskedastic.
- 4. the innermost residuals are normally distributed,
- 5. the innermost residuals are homoskedastic within and across the tree random effects.
- 6. the innermost residuals are independent within the groups.

# **Software**

Two primary tools to fit this model:

- $\blacktriangleright$  lme (nlme)
	- $\blacktriangleright$  Stable
	- $\blacktriangleright$  Well-documented
	- $\blacktriangleright$  Many helper functions
- $\blacktriangleright$  lmer (lme4)
	- $\blacktriangleright$  Crossed random effects
	- $\triangleright$  Optimized for large datasets
	- $\blacktriangleright$  MCMC for inference
	- $\triangleright$  GLMM

although numerous other tools will do it too.

# Fitting a model

Popular arguments.

method. # ReML or ML  $keep.data = TRUE)$ 

- $l$ me(fixed,  $\#$  y  $\tilde{ }$  the fixed effects
	- random,  $\#$   $\sim$  covariates | groups
	- data,  $\#$  name the dataframe
	- na.action, # what to do with missing values
	- subset,  $\#$  including only some of the data
	- weights,  $\#$  heteroskedasticity within groups

- correlation, # correlation within groups
	-
- control, # underneath the bonnet

### Fit.

```
> require(nlme)
> stage.g <- groupedData(height.m ~ dbhib.cm | Tree.ID,
+ data = stage)
> hd.lme.1 \leq lme(height.m \sim dbhib.cm,
+ random = \degree 1 | Tree. ID,
+ data = stage.g)
```

```
> require(lme4)
> hd.lmer.1 <- lmer(height.m \degree dbhib.cm + (1|Tree.ID),
+ data = stage)
```
**YO A REPART ARTICLE** 

# Helper functions

#### $\blacktriangleright$  lme()

- $>$  resid(hd.lme.1, type = "p", level = 1)
- $>$  fitted(hd.lme.1, level = 0)
- > ranef(hd.lme.1, standard = FALSE)

#### $\blacktriangleright$  lmer()

- $>$  resid(hd.lmer.1) # level = k, not standardized
- $> fitted(hd.1mer.1)$  # level = k
- > ranef(hd.lmer.1) # Not standardized
- 

### 1me() Linearity, constant variance

> trellis.par.set(plot.line = list(col = "black"))

```
> plot(hd.lme.1,resid(., type = "p") "fitted(.),
\divtype = c("p", "smooth"))
\ddot{}
```
<span id="page-19-0"></span>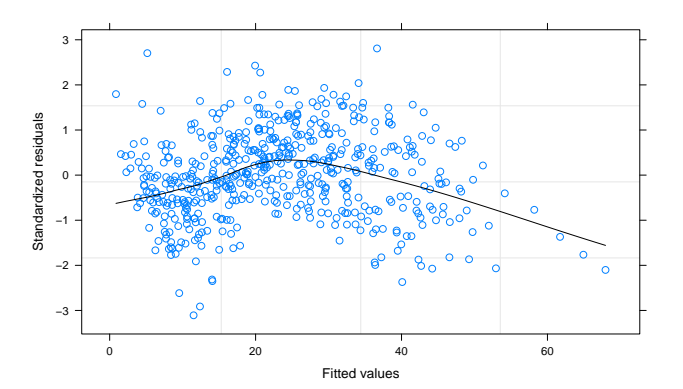

**←ロ ▶ → 伊 ▶ → ヨ ▶ → ヨ ▶** 一番  $299$  lme() Normality (and homoskedasticity)

 $>$  qqnorm(hd.lme.1,  $\tilde{ }$  ranef(., standard = TRUE))

 $> qqnorm(hd.lme.1, "resid(., type = "p"))$ 

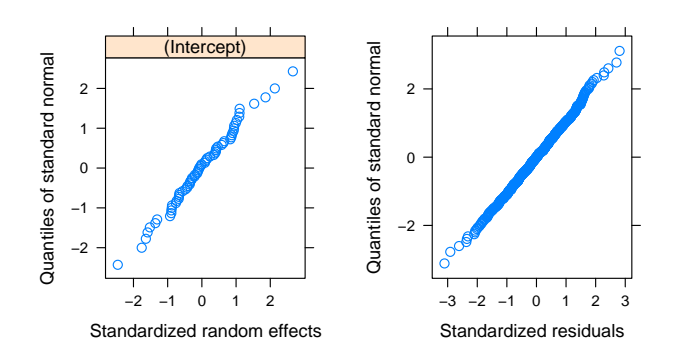

**KORK ERKER ER AGA** 

# 1me() Constant Variance.

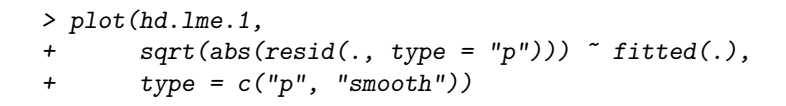

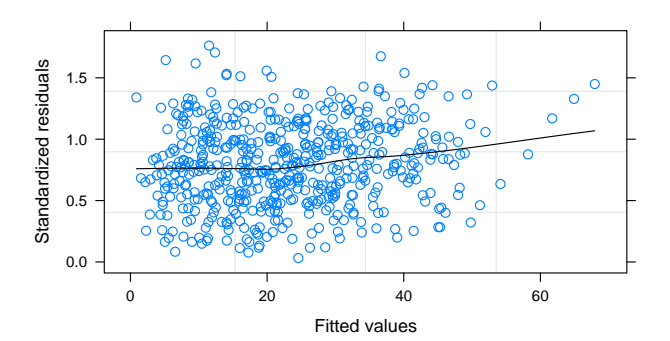

 $\Rightarrow$  $299$ イロト イ押ト イヨト イ

# 1me() Diagnosing Variance Structures

- $> plot(hd.lme.1,$
- $sqrt(\text{abs}(\text{resid}(., \text{ type} = "p")))$  "fitted(.) | HabType.ID,
- $type = c("p", "smooth")$

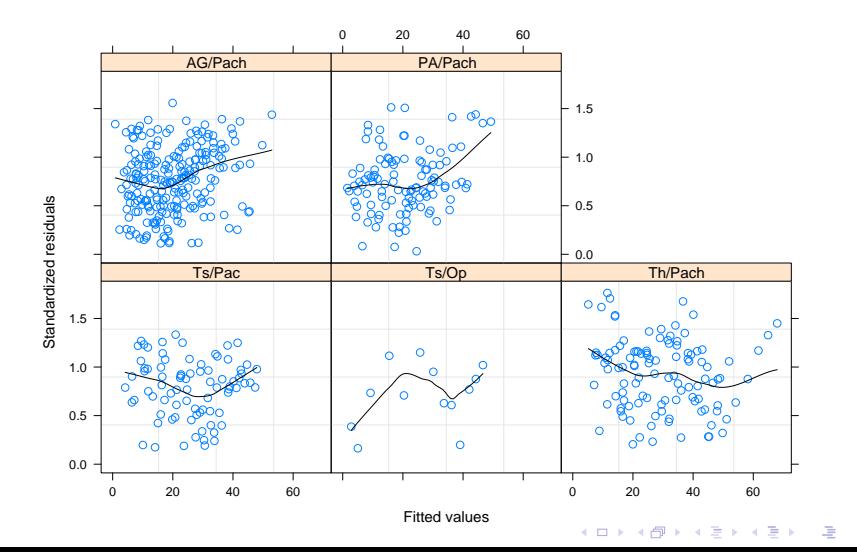

 $2990$ 

### lme() Within-subject heteroskedasticity

In the one-level case, we model as follows:

$$
y_{ij} = \beta_0 + b_i + \beta_1 \times x_{ij} + \epsilon_{ij}
$$
 (6)

**KORKA EX KEY YOUR** 

#### Regression assumptions.

- $\blacktriangleright$  True relationship is linear.
- ►  $b_i \sim$  i.i.d  $\mathcal{N}(0, \sigma_b^2)$
- $\triangleright$   $\epsilon_{ii}$  ∼ i.i.d  $\mathcal{N}(0,Var(\epsilon_{ii} | b_i))$

$$
\blacktriangleright \text{Var}(\epsilon_{ij}|b_i) = \sigma^2 g^2(\mu_{ij}, \mathbf{v}_{ij}, \delta)
$$

### lme() Variance Structures: weights =

Arguments:

 $\triangleright$  value =  $\delta_0$ , form =  $\sim$  cov | stratum, fixed = δ.

Function types:

**D** varFixed: known variance relation (still estimate  $\sigma^2$ ).

 $\blacktriangleright$  varIdent: different constant variances within each stratum

 $\blacktriangleright$  varPower: power of nominated covariate(s); default fitted.

$$
\mathbf{g} = |\mathbf{v}_{ij}|^{\delta}
$$

 $\blacktriangleright$  varExp: exponential of covariate(s); default fitted.

$$
\textit{g} = \text{exp}(\delta \textbf{v}_{ij})
$$

 $\blacktriangleright$  varConstPower: constant plus power; default fitted.

$$
g=\delta_1+|\mathbf{v}_{ij}|^{\delta_2}
$$

**KORKA EX KEY YOUR** 

 $\triangleright$  varComb: combination by product.

# lme() Testing Variance Structures

anova(model\_1, model\_2)

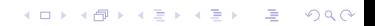

# lme() Conditional independence

> plot(hd.lme.1, + resid(., type = "p") ~ fitted(.), + subset = stage\$Tree.ID=="77", type = "b")

> plot(ACF(hd.lme.1, resType = "n"), alpha = 0.01)

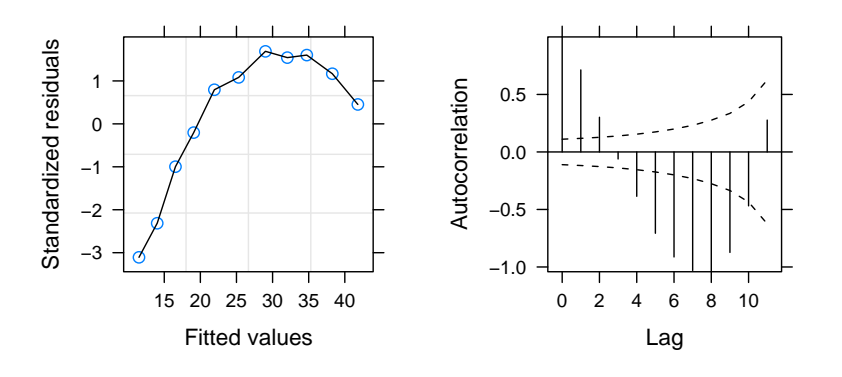

# lme() Modelling within-subject autocorrelations

Spatial or temporal (or both)

- $\triangleright$  By definition, residuals are no longer independent.
- $\triangleright$  Correlation of two residuals is modelled as some smooth function of their relative position.

• 
$$
corr(\epsilon_{ij}, \epsilon_{ij'}) = h(|\epsilon_{ij}, \epsilon_{ij'}|, \vec{\rho})
$$

NB: Now we use  $resType = "n"$  to assess corrections to the model.

# lme() Temporal Correlation: correlation =

Arguments:

 $\triangleright$  value =  $\delta_0$ , form =  $\sim$  cov | stratum,  $fixed = FALSE$ .

Function types:

- $\triangleright$  corCompSymm(): a compound-symmetric matrix;  $h(|\epsilon_{ii}, \epsilon_{ii'}|, \rho) = \rho$
- $\triangleright$  corSymm(): a general positive definite matrix;  $h(|\epsilon_{ii}, \epsilon_{ii'}|, \rho) = \rho_k$
- $\triangleright$  corAR1(): autoregressive with order 1;  $h(|\epsilon_{ij}, \epsilon_{ij'}|, \rho) = \rho^k, k = 0, 1, \ldots$
- $\triangleright$  corCAR1(): continuous autoregressive with order 1;  $h(|\epsilon_{ij}, \epsilon_{ij'}|, \rho) = \rho^k, k \geq 0$
- $\triangleright$  corARMA(p = a, q = b): autoregressive moving average, any order  $(a, b)$ .

**A O A G A 4 O A C A G A G A 4 O A C** 

> plot(Variogram(hd.lme.1, form = ~dbhib.cm | Tree.ID))

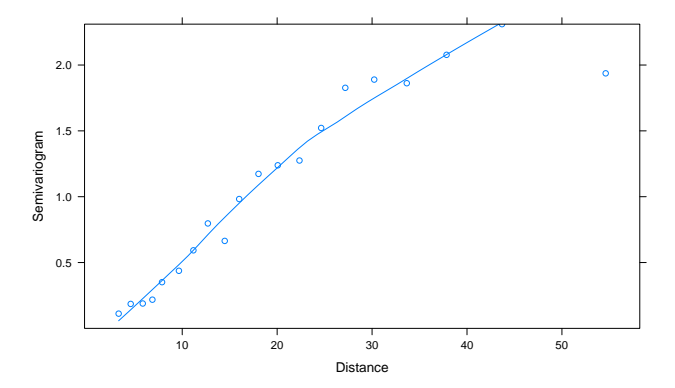

 $\qquad \qquad \exists \quad \mathbf{1} \in \mathbb{R} \rightarrow \mathbf{1} \in \mathbb{R} \rightarrow \mathbf{1} \oplus \mathbf{1} \rightarrow \mathbf{1} \oplus \mathbf{1} \rightarrow \mathbf{1} \oplus \mathbf{1} \rightarrow \mathbf{1} \oplus \mathbf{1} \rightarrow \mathbf{1} \oplus \mathbf{1} \oplus \mathbf{1} \oplus \mathbf{1} \oplus \mathbf{1} \oplus \mathbf{1} \oplus \mathbf{1} \oplus \mathbf{1} \oplus \mathbf{1} \oplus \mathbf{1} \oplus \mathbf{1} \oplus \mathbf{1} \oplus \math$  $299$ 

These functions were intended for 2-d correlation but are more general, and can be used for 1-d correlation as well.

The general form of the semivariogram is:

$$
\gamma[d(\epsilon_x, \epsilon_y), \lambda] = \frac{1}{2} \text{Var}(\epsilon_x - \epsilon_y)
$$

$$
= \frac{1}{2} \text{E}(\epsilon_x - \epsilon_y)^2
$$

K ロ ▶ K 個 ▶ K 할 ▶ K 할 ▶ 그럴 ▶ 이 할 수 있다.

Arguments:

 $\triangleright$  value =  $\delta$ <sub>0</sub>, form =  $\sim$  cov | stratum, nugget = FALSE. metric = "euclidean", fixed = FALSE.

The supported semivariogram functions are:

- 1. corExp: exponential semivariogram;  $\gamma(s,\rho) = 1 - \exp(-s/\rho)$
- 2. corGaus: Gaussian semivariogram;  $\gamma(\pmb{s},\rho)=1-\exp(-( \pmb{s}/\rho)^2)$
- 3. corLin: linear semivariogram;  $\gamma(s,\rho) = 1 - (1-s/\rho) \times l(s < \rho)$
- 4. corRatio: rational quadratic semivariogram;  $\gamma(s,\rho)=(s/\rho)^2/(1+(s/\rho)^2)$
- 5. corSpher: spherical semivariogram;  $\gamma(\mathit{s},\rho)=1-(1-1.5\mathit{s}/\rho+0.5(\mathit{s}/\rho)^3)\times I(\mathit{s}<\rho)$

**A DIA K F A A B A DIA K B A A Q A B A A DIA A B A B A A A A A** 

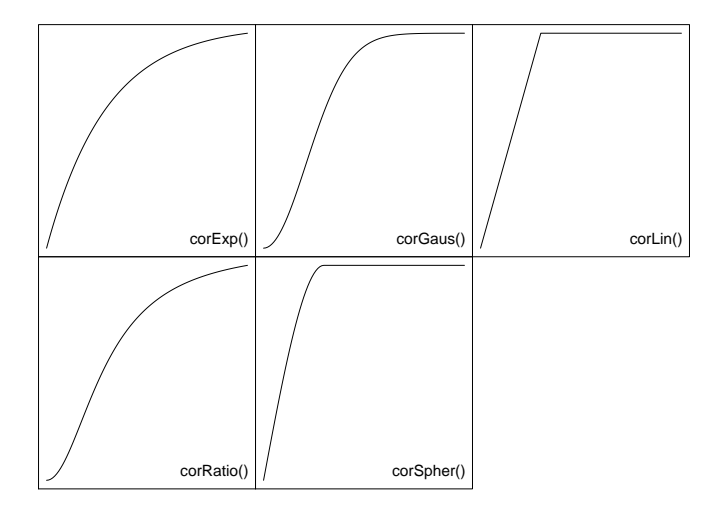

K ロ ▶ K @ ▶ K 할 ▶ K 할 ▶ | 할 | © 9 Q @

## Variations on a Theme from Stage

```
\blacktriangleright lme()
  > hd.lme.2 \leq update(hd.lme.1,
  + random = ~ dbhib.cm | Tree.ID)
  > hd.lme.3 \leq update(hd.lme.1,
  + random = ~ dbhib.cm - 1 | Tree.ID)
\blacktriangleright lmer()
  > hd.lmer. 2 <-+ update(hd.lmer.1,
  + formula = height.m ~ dbhib.cm +
  + (dbhib.cm | Tree.ID))
  > hd. lmer. 3 \leq+ update(hd.lmer.1,
  + formula = height.m ~ dbhib.cm +
  + (dbhib.cm - 1 | Tree.ID))
```
### lme() More than one random effect per subject.

> pairs(ranef(hd.lme.2))

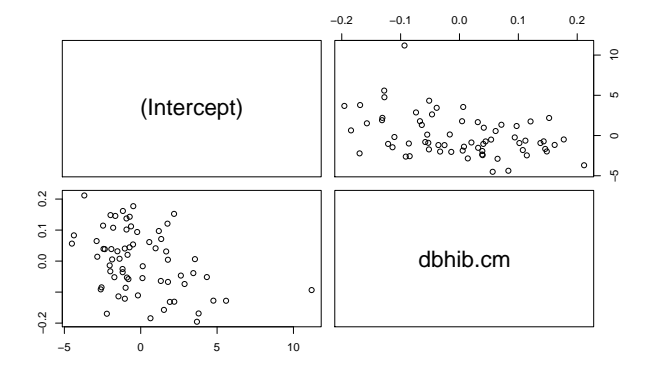

 $\Rightarrow$  $-990$ 

# lme() Snapshot.

> plot(augPred(hd.lme.2))

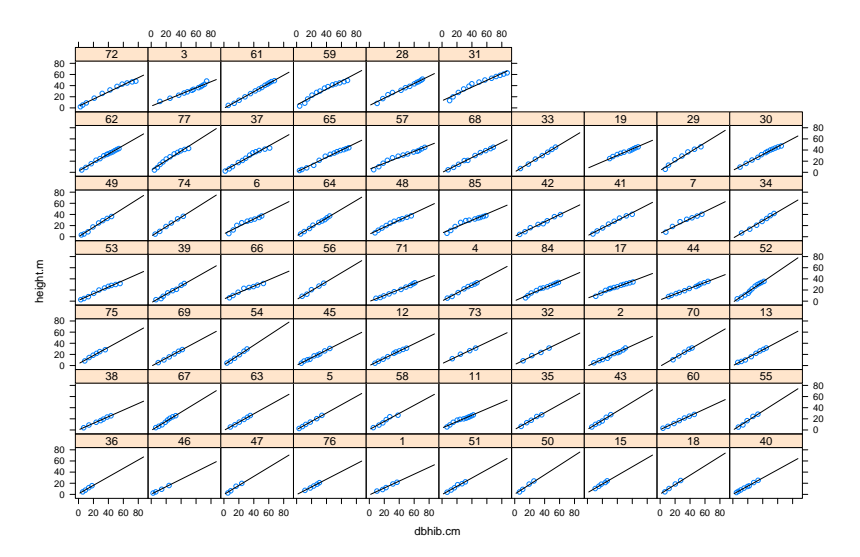

K ロ ▶ K 個 ▶ K 할 ▶ K 할 ▶ 그럴 → 9 Q @
## lme() Double Snapshot.

> plot(comparePred(hd.lme.2, hd.lme.3))

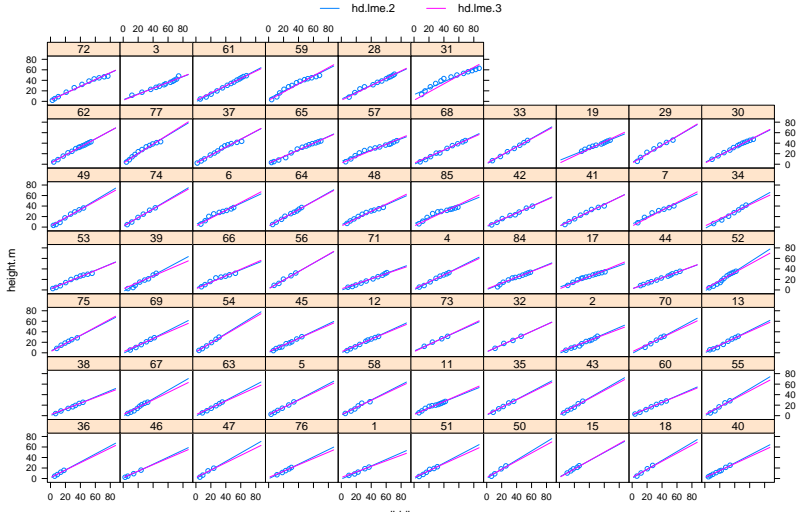

dbhib.cm

The following structures are supported for the covariance matrices of random effects.

 $\triangleright$  pdBlocked: a block-diagonal matrix, comprising other types.

**YO A REPART ARTICLE** 

- $\blacktriangleright$  pdCompSymm: a compound-symmetry matrix
- $\triangleright$  pdIdent: some multiple of the identity matrix
- $\triangleright$  pdSymm: the default, a general positive definite matrix

# lme() Specifying the control parameters

```
I often use ...
```

```
control = lmeControl(
         maxIter = 5000, # Of course
         msMaxIter = 5000, # it helps
         niterEM = 500, # to be
         msMaxEval = 500, # patient!
         msVerbose = TRUE, # Loquacity ...
          opt = "optim", \qquad # Optional, and
          optimMethod = "Nelder-Mead" # often useful
          )
```
**KORKA EX KEY YOUR** 

Changing the optimizer can make the difference between convergence and failure.

```
> help(lmeControl)
```
# Estimating Random Effects

Point Estimates

. . .

```
> summary(hd.lme.1)
```

```
Random effects:
 Formula: ~1 | Tree.ID
        (Intercept) Residual
StdDev: 2.976158 2.386359
```

```
> VarCorr(hd.lme.1)
```

```
Tree.ID = pdLogChol(1)Variance StdDev
(Intercept) 8.857514 2.976158
Residual 5.694708 2.386359
```
**KORKA EX KEY YOUR** 

## Estimating Random Effects

Interval Estimates

. . .

> intervals(hd.lme.1)

Random Effects: Level: Tree.ID lower est. upper sd((Intercept)) 2.474999 2.976158 3.578796

**KORK ERKER ER AGA** 

Within-group standard error: lower est. upper 2.239627 2.386359 2.542704

Fit two models: one including the random effect(s) under question, and the other excluding it/them. Compare the models using the anova() function, which performs a likelihood ratio test (among other things).

> anova(hd.lme.1, hd.lme.2) Model df AIC BIC logLik Test L.Ratio p-value hd.lme.1 1 4 2664.745 2681.911 -1328.372 hd.lme.2 2 6 2463.740 2489.489 -1225.870 1 vs 2 205.0049 <.0001

**KORK ERKER ER AGA** 

## Estimating Fixed Effects

#### Point Estimates

. . .

```
> summary(hd.lme.1)
```
Fixed effects: height.m  $\tilde{ }$  dbhib.cm Value Std.Error DF t-value p-value (Intercept) 2.2896107 0.4268314 475 5.3642 0 dbhib.cm 0.6628527 0.0065173 475 101.7070 0 Correlation: (Intr)

**KORKA EX KEY YOUR** 

dbhib.cm -0.445

## Estimating Fixed Effects

Interval Estimates

> intervals(hd.lme.1)

Fixed effects:

. . .

lower est. upper (Intercept) 1.4508994 2.2896107 3.128322 dbhib.cm 0.6500465 0.6628527 0.675659

K ロ ▶ K 個 ▶ K 할 ▶ K 할 ▶ ( 할 ) 게임 @

Inference for Fixed Effects

Be Alert, not Alarmed.

The degrees of freedom and therefore the tests that they index should be viewed as approximate.

Use the anova() function to construct sequential conditional F tests.

K ロ ▶ K 個 ▶ K 할 ▶ K 할 ▶ ( 할 ) 게임 @

```
> anova(hd.lme.1)
```
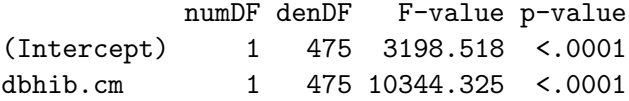

## Inference for Fixed Effects

If the term order is inappropriate, then refit (update()!) the model, replacing the expression of the fixed effects with:

#### $terms(y \text{ x1} * x2 + x3, keep. order = TRUE)$

The *t*-tests reported in the various coefficient tables are marginal. The anova() function will perform marginal tests also, by calling the type = "marginal" argument.

## lme() Alert or Alarmed?

The authors have provided a simulation function that permits the checking of various large-sample assumptions for any given model. Denote a null model and an alternative model. Data are generated from the null model and then fit to both models, and the LRT computed.

A similar tool might become available for lmer at some point.

**KORKA EX KEY YOUR** 

```
> hd.lme.4 <- update(hd.lme.1,
+ fixed = height.m ~ dbhib.cm + HabType.ID)
> simulate.hd <- simulate.lme(hd.lme.1, hd.lme.4,
+ method = "ML",
+ nsim=1001, seed=2115153)
```
## lme() Alert or Alarmed?

 $> plot(simulate.hd, df = c(4, 5))$ 

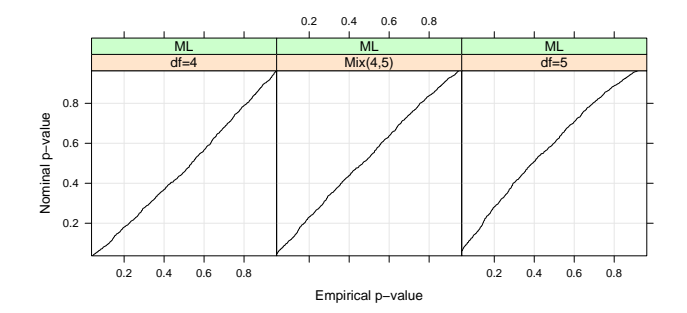

## Other relationships between random effects

The consideration of only nested random effects amounts to a substantial constraint on model fitting.

K ロ X x 4D X X B X X B X 2 B X O Q O

In reality, effects can be any structure. For example, ...

# Stage Data

The 66 trees  $(t)$  were measured at multiple ages  $(a)$  in 9 forests  $(f)$  and 5 habitat types  $(h)$ . Forests are crossed with habitat types, and trees are nested within both.

$$
h_{atfh} = \beta_0 + b_f + b_h + b_{t(fh)} + \beta_1 \times d_{at(fh)} + \epsilon_{atfh} \tag{7}
$$

### Regression assumptions.

- $\blacktriangleright$  True relationship is linear.
- ►  $b_f \sim$  iid  $\mathcal{N}(0, \sigma_{b_f}^2)$
- ►  $b_h \sim$  iid  $\mathcal{N}(0, \sigma_{b_h}^2)$
- ►  $b_{t(fh)} \sim$  iid  $\mathcal{N}(0, \sigma_{b_t}^2)$
- ►  $\epsilon_{\text{atfh}} \sim \text{iid } \mathcal{N}(0, \sigma^2)$

NB: a 1-d hierarchical structure of residuals no longer makes sense . . .**A O A G A 4 O A C A G A G A 4 O A C** 

- $>$  hd. lmer.  $0$   $\leq$ -
- + lmer(height.m ~ dbhib.cm + (1|Tree.ID), data=stage)

- $>$  hd. lmer. 1  $\leq$ -
- + lmer(height.m ~ dbhib.cm + (1|Forest.ID) +
- + (1|HabType.ID) + (1|Tree.ID), data=stage)

K ロ X x 4D X X B X X B X 2 B X O Q O

```
> str(ranef(hd.lmer.1, postVar = TRUE))
Formal class 'ranef.lmer' [package "lme4"] with 1 slots
  ..@ .Data:List of 3
  .. ..$ :'data.frame': 66 obs. of 1 variable:
  \ldots \ldots $ (Intercept): num [1:66] -2.09 -2.68 -6.10 -1.74 -1.41 \ldots.. .. .. attr(*, "postVar")= num [1, 1, 1:66] 1.56 1.22 1.04 1.33 1.47 ...
  .. ..$ :'data.frame': 9 obs. of 1 variable:
  .. .. ..$ (Intercept): num [1:9] 0.0579 -0.3830 0.0811 -0.3708 0.8248 ...
  .. .. .. attr(*, "postVar")= num [1, 1, 1:9] 0.528 0.434 0.475 0.464 0.327.
  .. ..$ :'data.frame': 5 obs. of 1 variable:
  .. .. ..$ (Intercept): num [1:5] 1.174 -0.647 1.791 -0.563 -1.755
  .. .. ..- attr(*, "postVar") = num [1, 1, 1:5] 1.158 2.180 1.110 0.952 1.034> str(residuals(hd.lmer.1))
```
**KORKA EX KEY YOUR** 

num [1:542] -0.902 -0.249 -0.687 -1.164 1.138 ...

```
> anova(hd.lmer.0, hd.lmer.1)
Data: stage
Models:
hd.lmer.0: height.m \tilde{h} dbhib.cm + (1 | Tree.ID)
hd.lmer.1: height.m \degree dbhib.cm + (1 | Forest.ID) + (1 | HabType.ID) + (1 |
hd.lmer.0: Tree.ID)
         Df AIC BIC logLik Chisq Chi Df Pr(>Chisq)
hd.lmer.0 3 2654.4 2667.3 -1324.2
hd.lmer.1 5 2650.4 2671.9 -1320.2 8.0161 2 0.01817 *
---
Signif. codes: 0 '***' 0.001 '**' 0.01 '*' 0.05 '.' 0.1 ' ' 1
```
**YO A YOU REAKEN A BY YOUR** 

# What information is available?

> slotNames(summary(hd.lmer.1))

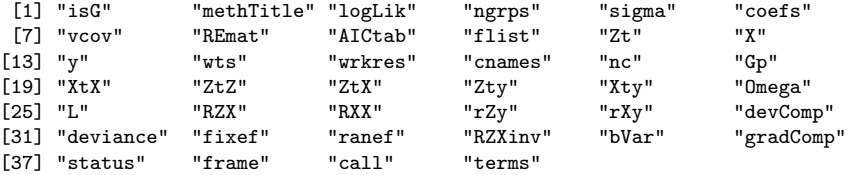

## Variance estimates

> summary(hd.lmer.1)@REmat

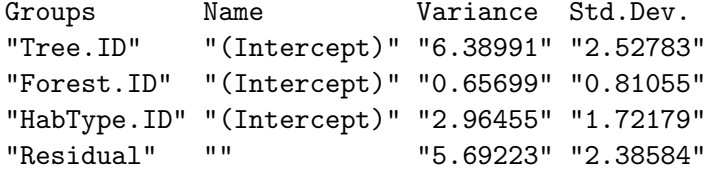

K ロ ▶ K @ ▶ K 할 ▶ K 할 ▶ | 할 | © 9 Q @

Fixed effects: something's missing

> summary(hd.lmer.1)@coefs

Estimate Std. Error t value (Intercept) 2.325739 0.963098970 2.414849 dbhib.cm 0.662185 0.006508289 101.744860

**KORKA EX KEY YOUR** 

> anova(hd.lmer.1)

Analysis of Variance Table Df Sum Sq Mean Sq dbhib.cm 1 58926 58926 So, lmer() provides no p-values for fixed effects!

- 1. Degrees of freedom are unknown, and approximations are poor.
- 2. The tests ignore the extra uncertainty from estimating random effects (they condition on the random effects.)
- 3. We don't know the underlying distribution of the parameter estimates.

K ロ X x 4D X X B X X B X 2 B X O Q O

- > require(coda)
- $>$  mcmc.hd  $<-$  mcmcsamp(hd.lmer.1,  $n = 1001$ )
- > densityplot(mcmc.hd, plot.points = FALSE)

## Density Plot

> print(densityplot(mcmc.hd, plot.points = FALSE))

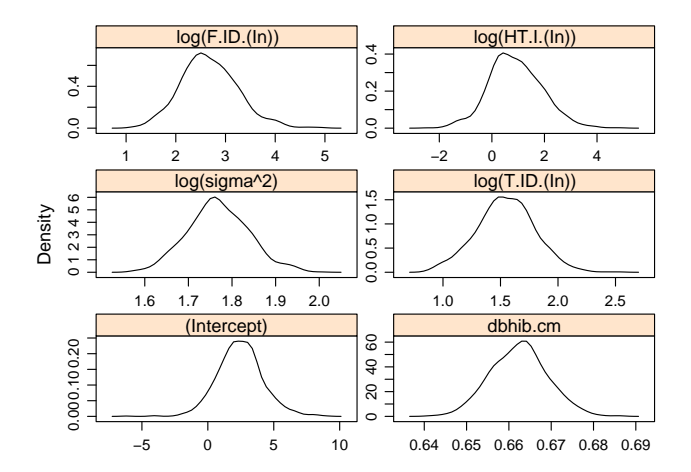

K ロ ▶ K 個 ▶ K 할 ▶ K 할 ▶ 그럴 ▶ 이 할 수 있다.

> HPDinterval(mcmc.hd)

lower upper (Intercept) -1.0057929 5.7980535 dbhib.cm 0.6489785 0.6750611 log(sigma^2) 1.6243177 1.9027143 log(T.ID.(In)) 1.0089994 2.0111319 log(F.ID.(In)) 1.4614669 3.7438338 log(HT.I.(In)) -0.9911411 2.9967855 attr(,"Probability") [1] 0.95005

**KORKA EX KEY YOUR** 

### > require(languageR)

```
> pvals.fnc(hd.lmer.1, nsim = 1001)
```
#### \$fixed

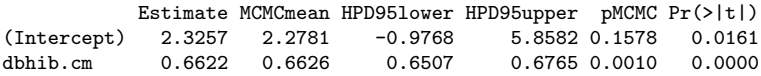

K ロ ▶ K @ ▶ K 할 ▶ K 할 ▶ | 할 | © 9 Q @

#### \$random

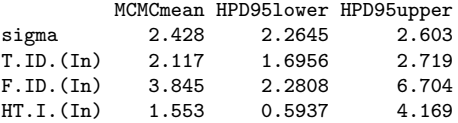

## Designed Experiments: Case study.

Oats growth data: the help file in R says:

The treatment structure used in the experiment was a  $3\times$ 4 full factorial, with three varieties of oats and four concentrations of nitrogen. The experimental units were arranged into six blocks, each with three whole-plots subdivided into four subplots. The varieties of oats were assigned randomly to the whole-plots and the concentrations of nitrogen to the subplots. All four concentrations of nitrogen were used on each whole-plot.

K ロ X x 4D X X B X X B X 2 B X O Q O

## Get the data and examine it.

```
> data(Oats)
```

```
> str(Oats)
```

```
Classes 'nfnGroupedData', 'nfGroupedData', 'groupedData' and 'data.frame': 72 obs.
 $ Block : Order : Ord.factor w/6 levels "VI"<"V"<"III"<..: 6 6 6 6 6 6 6 6 6 6 6 ...
 $ Variety: Factor w/ 3 levels "Golden Rain",..: 3 3 3 3 1 1 1 1 2 2 ...
 $ nitro : num 0 0.2 0.4 0.6 0 0.2 0.4 0.6 0 0.2 ...
 $ yield : num 111 130 157 174 117 114 161 141 105 140 ...
 - attr(*, "formula")=Class 'formula' length 3 yield ~ nitro | Block
  .. ..- attr(*, ".Environment")=<R_GlobalEnv>
 - attr(*, "labels")=List of 2
  ..$ y: chr "Yield"
  ..$ x: chr "Nitrogen concentration"
 - attr(*, "units")=List of 2
  ..$ y: chr "(bushels/acre)"
  ..$ x: chr "(cwt/acre)"
 - attr(*, "inner")=Class 'formula' length 2 ~Variety
  .. ..- attr(*, ".Environment")=<R_GlobalEnv>
```
**YO A REPART ARTICLE** 

## Represent the data somehow.

- > require(lattice)
- > xyplot(yield ~ nitro | Block, + group = Variety, + type = "l",  $+$  data =  $0ats$ )

K ロ ▶ K 레 ▶ K 코 ▶ K 코 ▶ 『코 │ ◆ 9 Q Q ↓

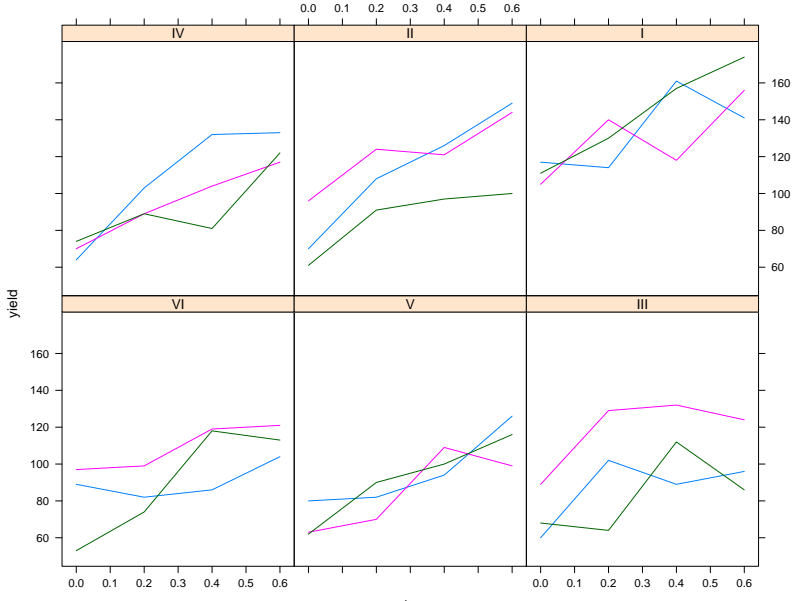

nitro

K ロ X K 레 X K 할 X K 할 X ( 할 X X Q Q Q )

```
> Oats$nitro <- factor(Oats$nitro)
> oats.1 <- lme(yield ~ nitro * Variety,
+ random = ~ 1 | Block / Variety,
+ data = Oats)
```
**K ロ X - K 제공 X 제공 X 제공 및 및 X - X X X 제공** 

## **Diagnostics**

Scatterplot of residuals:

```
> scatter.smooth(fitted(oats.1), resid(oats.1))
> abline(h = 0, col = "tomato2")
```
qq-plot of residuals:

```
> qqnorm(resid(oats.1))
> qqline(resid(oats.1), col = "maroon4")
```
Variance-checking plot:

```
> scatter.smooth(fitted(oats.1), sqrt(abs(resid(oats.1))))
```
qq-plot of standardized block random effects:

```
> qqnorm(ranef(oats.1, standard = TRUE)[[1]][, 1])
> qqline(ranef(oats.1, standard = TRUE)[[1]][, 1], col = "steelblue4")
```
qq-plot of standardized variety within block random effects:

```
> qqnorm(ranef(oats.1, standard = TRUE)[[2]][, 1])
> qqline(ranef(oats.1, standard = TRUE)[[2]][, 1], col = "violetred3")
```
**YO A REPART ARTICLE** 

## Check assumptions

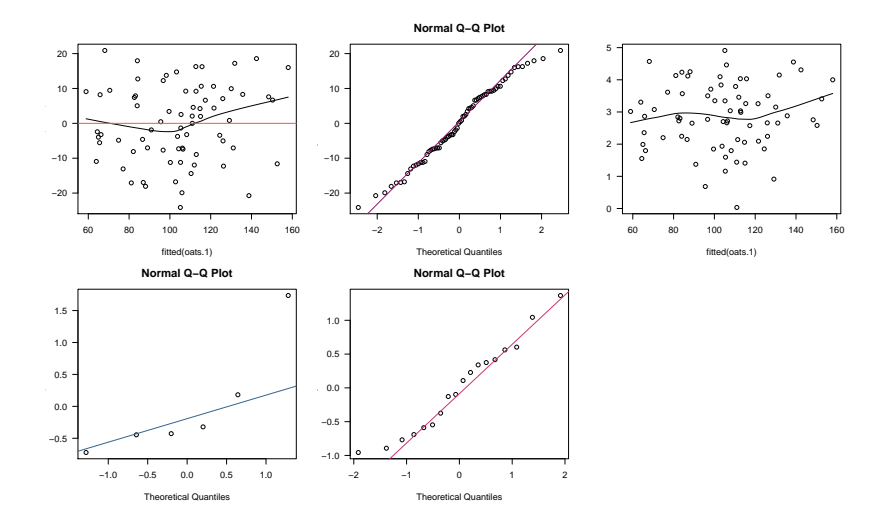

K ロ ▶ K @ ▶ K 할 ▶ K 할 ▶ ( 할 ) 게임 @

## Check assumptions

One slightly odd block ...

K ロ ▶ K 個 ▶ K 할 ▶ K 할 ▶ 그럴 ▶ 이 할 수 있다.

> ranef(oats.1)[[1]]

(Intercept) VI -6.259679<br>V -10.582911  $-10.582911$ III -6.529881 IV -4.706018 II 2.656986<br>I 25.421504 I 25.421504 > anova(oats.1)

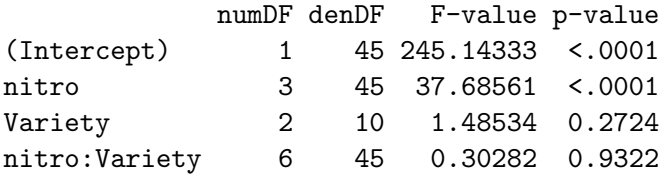

K ロ ▶ K @ ▶ K 할 ▶ K 할 ▶ | 할 | 2000

```
> summary(oats.2 <- update(oats.1, fixed = yield ~ nitro))
Linear mixed-effects model fit by REML
 Data: Oats
      AIC BIC logLik
 596.2187 611.7553 -291.1094
Random effects:
Formula: ~1 | Block
       (Intercept)
StdDev: 14.50596
Formula: ~1 | Variety %in% Block
       (Intercept) Residual
StdDev: 11.03868 12.74987
Fixed effects: yield ~ nitro
              Value Std.Error DF t-value p-value
(Intercept) 79.38889 7.132398 51 11.130742 0
nitro0.2 19.50000 4.249955 51 4.588283 0
nitro0.4 34.83333 4.249955 51 8.196164 0
nitro0.6 44.00000 4.249955 51 10.353050 0
Correlation:
        (Intr) ntr0.2 ntr0.4
nitro0.2 -0.298
nitro0.4 -0.298 0.500
nitro0.6 -0.298 0.500 0.500
```
Standardized Within-Group Residuals:

**KOD KAR KED KED E YOUR** 

```
> summary(oats.3 <- update(oats.1, fixed = yield ~ ordered(nitro)))
Linear mixed-effects model fit by REML
 Data: Oats
     AIC BIC logLik
 597.605 613.1416 -291.8025
Random effects:
Formula: ~1 | Block
       (Intercept)
StdDev: 14.50596
 Formula: ~1 | Variety %in% Block
       (Intercept) Residual
StdDev: 11.03866 12.74987
Fixed effects: yield ~ ordered(nitro)
                    Value Std.Error DF t-value p-value
(Intercept) 103.97222 6.640618 51 15.657009 0.0000
ordered(nitro).L 32.94473 3.005173 51 10.962675 0.0000
ordered(nitro).Q -5.16667 3.005173 51 -1.719258 0.0916
ordered(nitro).C -0.44721 3.005173 51 -0.148815 0.8823
Correlation:
                (intr) or () . L or () . Qordered(nitro).L 0
ordered(nitro).Q 0 0
ordered(nitro).C 0 0 0
Standardized Within-Group Residuals:
                                              YO A YOU REAKEN A BY YOUR
```

```
> summary(aov(yield ~ nitro * Variety + Error(Block/Variety),
+ data = 0ats))
Error: Block
         Df Sum Sq Mean Sq F value Pr(>F)
Residuals 5 15875.3 3175.1
Error: Block:Variety
         Df Sum Sq Mean Sq F value Pr(>F)
Variety 2 1786.4 893.2 1.4853 0.2724
Residuals 10 6013.3 601.3
Error: Within
            Df Sum Sq Mean Sq F value Pr(>F)
nitro 3 20020 5 6673 5 37 6856 2 458e-12 ***
nitro:Variety 6 321.7 53.6 0.3028 0.9322
Residuals 45 7968.7 177.1
---
Signif. codes: 0 '***' 0.001 '**' 0.01 '*' 0.05 '.' 0.1 ' ' 1
```
**YO A YOU REAKEN A BY YOUR**
### The roles differ

#### For the design,

- $\blacktriangleright$  fixed effects represent themselves;
- $\blacktriangleright$  random effects represent a population.

#### Within the model,

- $\blacktriangleright$  fixed effects explain variation;
- $\blacktriangleright$  random effects *organize* unexplained variation.

<span id="page-72-0"></span>Random effects are effects that common sense says will explain variation, but you don't want to have to know them in order to be able to apply the model.

Mixed effects models also allow the estimation of useful quantities.

K ロ X K 레 X K 코 X K 코 X L 코 X YO Q O

- $\blacktriangleright$  Variance components.
- $\blacktriangleright$  Intra-class correlation.

## Modelling is much more involved

Add a new dimension to your flow chart!

K ロ ▶ K @ ▶ K 할 ▶ K 할 ▶ | 할 | © 9 Q @

# A Candidate Modelling Strategy

The modeling strategy depends on the modeler's intention.

- 1. Fit baseline model.
	- 1.1 Include the meaningful fixed effects.
	- 1.2 Include the design random effects.
- 2. Check the assumption diagnostics.
- 3. Add or modify random components until diagnostics are satisfied.
	- 3.1 a heteroskedastic variance structure (several candidates)
	- 3.2 a correlation structure (several candidates)
	- 3.3 extra random effects (e.g. random slopes)
- 4. Consider adding more fixed effects.
- 5. Re-examine the diagnostics, add/modify random effects, etc.

### Questions?

[Hierarchical Linear Models](#page-2-0)

[Assumptions](#page-19-0)

[Random Effects](#page-39-0)

[Fixed Effects](#page-42-0)

[Further Developments](#page-48-0)

[Designed Experiments](#page-60-0)

**K ロ ▶ K 個 ▶ K ミ K K ミ K - 일 → 10 Q Q Q** 

[Wrap-up](#page-72-0)

### $Y = X\beta + Zb + \epsilon$

#### $Var(Y | X, Z, \beta, b) = R$

### $Var(Y | X, \beta) = ZDZ' + R = V$

KO KKOKKERKER E 1990

### Log Likelihood

$$
\mathcal{L}(\beta,\mathbf{V} \mid \mathbf{Y},\mathbf{X}) = -\frac{1}{2}\ln(|\mathbf{V}|) - \frac{n}{2}\ln(2\pi) - \frac{1}{2}(\mathbf{Y} - \mathbf{X}\beta)' \mathbf{V}^{-1}(\mathbf{Y} - \mathbf{X}\beta)
$$

Profile β out

$$
\hat{\beta} = (\mathbf{X}'\mathbf{V}^{-1}\mathbf{X})^{-1}\mathbf{X}'\mathbf{V}^{-1}\mathbf{Y}
$$

 $\beta$  is gone!

$$
\mathcal{L}(\beta,\mathbf{V} \mid \mathbf{Y},\mathbf{X}) = f(\mathbf{V} \mid \mathbf{Y},\mathbf{X},\mathbf{Z})
$$

Estimate  $\hat{V}$  by maximization and then  $\hat{\beta}$  by substitution.

### ReML

NB: Maximum likelihood estimators of covariance parameters are usually negatively biased.

Briefly, ReML involves applying ML, but replacing

- $\blacktriangleright$  Y with KY;
- $\triangleright$  X with 0:
- $\blacktriangleright$  Z with  $K'Z$ ; and
- $\blacktriangleright$  V with K'VK

where **K** is any **K** such that  $K/X = 0$ .

e.g.  $\mathsf{K}' = \mathsf{I} - \mathsf{X}(\mathsf{X}'\mathsf{X})^{-1}\mathsf{X}'$ 

- $\blacktriangleright$  Y becomes Y X(X'X)<sup>-1</sup>X'Y;
- $\triangleright$  X becomes 0;
- ► Z becomes  $Z X(X'X)^{-1}XZ$ ; and
- $\blacktriangleright$  V becomes  $(I X(X'X)^{-1}X')V(I X(X'X)^{-1}X')'$

**KORKA EX KEY YOUR** 

### Multiple Comparisons

It is often necessary to obtain simultaneous estimates of fixed-effects parameters.

The estimable (gmodels) function allows for joint testing of arbitrary linear contrasts, but not joint interval estimation.

Joint estimation and size-corrected testing requires the glht (multcomp) function.

**K ロ ▶ K 個 ▶ K ミ K K ミ K - 일 → 10 Q Q Q** 

### Estimating Contrasts of Fixed Effects

Use the estimable() function from the third-party package called gmodels to obtain arbitrary linear contrasts of the model parameter estimates.  $E.g.$  we get a prediction of the height for a 30 inch tree by:

- > require(gmodels)
- $>$  estimable(hd.lme.1, c("(Intercept)" = 1, dbhib.cm = 30))

**KORKA EX KEY YOUR** 

You'll get a warning. Don't take it personally.

help(estimable)